PROFESSIONAL LAUNDRY

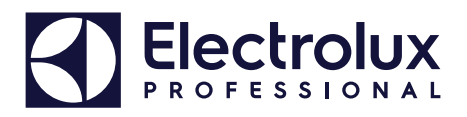

# **Laundry Program Manager – LPM**

**pour Compass Pro, Compass Control, Clarus Control et Clarus TS**

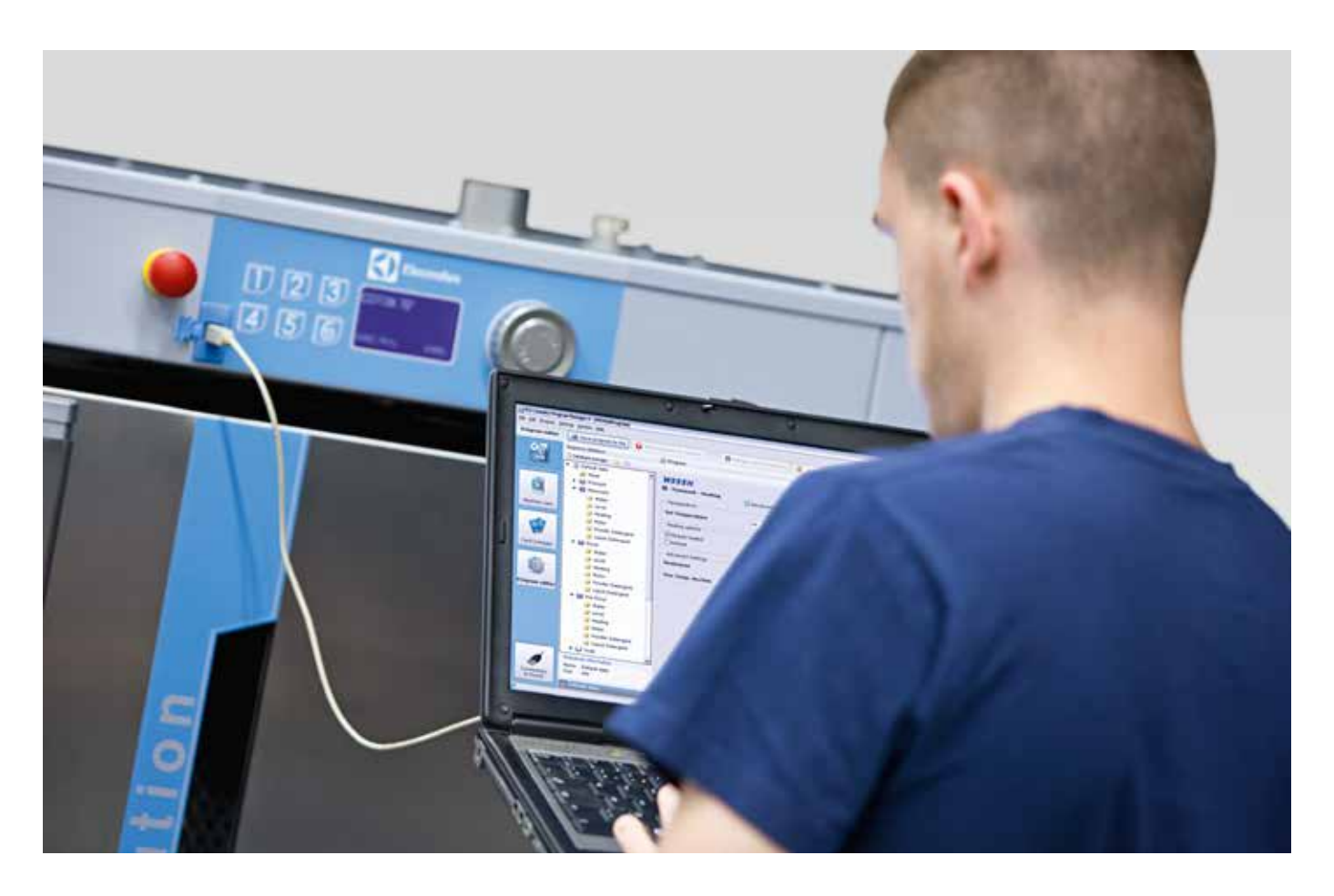

## **Caractéristiques et points forts**

- LPM est un logiciel permettant de créer très rapidement des programmes pour les machines à laver et séchoirs Electrolux
- Créez vos propres programmes de lavage ou de séchage depuis votre ordinateur en suivant les étapes prédéfinies
- Connectez-vous à Compass Pro via le port USB avant et administrez votre bibliothèque de programmes : réorganisez l'ordre des programmes, cachez-en certains et insérez vos programmes personnalisés
- Interface graphique avec navigation facile, les paramètres de chaque étape sont accessibles en quelques clics
- Interface utilisateur en anglais, français, allemand, japonais et suédois. Toutes les langues sont comprises dans le module d'installation. Vous pouvez choisir votre langue préférée lors de l'installation ou changer ultérieurement
- Connectez -vous au lecteur de cartes intelligent Electrolux Professional (vendu séparément) pour lire et écrire des programmes de lavage dans les machines à laver équipées de Clarus Control et Clarus TS

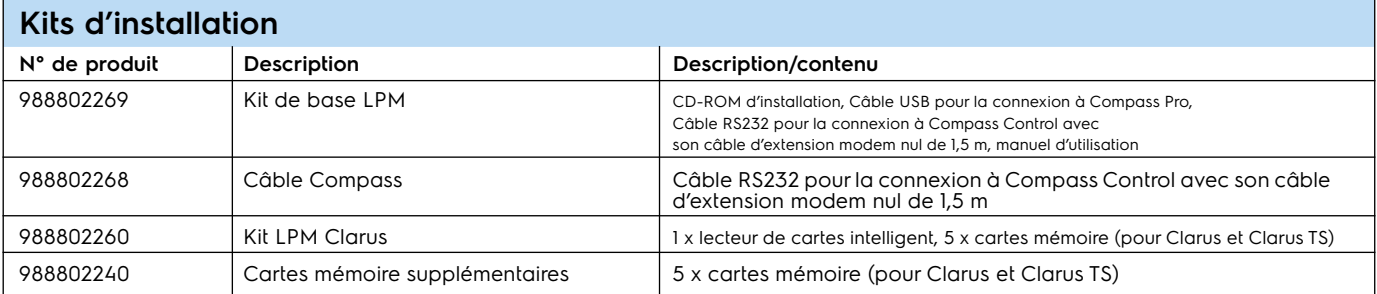

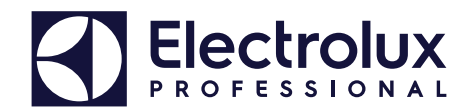

**Contenu du kit de base LPM (le manuel d'utilisation n'est pas montré) 988802269**

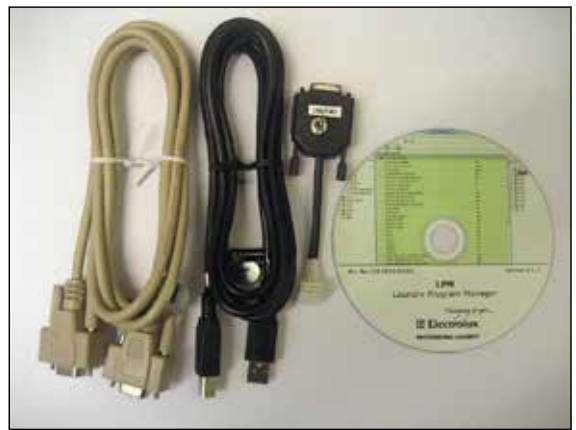

De gauche à droite : câble modem nul de 1,5 m, câble USB pour Compass Pro, câble RS232 pour Compass control, CD ROM d'installation

## **Kit LPM Clarus 988802260**

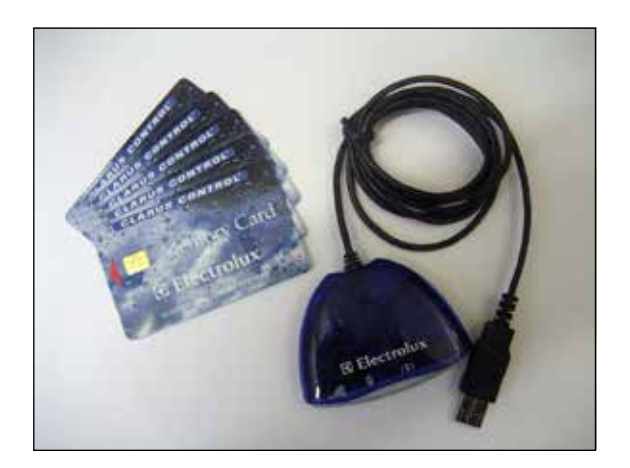

## **Configuration requise**

### **Ordinateur**

Microsoft Windows 7 ou 10 (x86/x64)

MS Internet Explorer 11, MS Edge, Google Chrome ou Mozilla Firefox

500 Mo d'espace libre sur disque dur

Lecteur de CD-ROM

Écran (1920 x 1200 recommandé)

Un port USB libre pour Compass Pro ou lecteur de carte mémoire

Un port de communication série RS232 libre pour Compass Control (possibilité d'utiliser un adaptateur USB - COM)

#### **Machines**

Pour utiliser le gestionnaire LPM, le logiciel de base dans Compass Control doit être comme suit :<br>432 6699 04 version 3.27 ou ultérieure ; 432 6697 01 version 2.63 ou ultérieure Pour utiliser la fonctionnalité de programmes de gestion active, le logiciel de base dans Compass Control doit wêtre comme suit : 432 6699 20 - version 4.5 ou ultérieure ; 432 6697 20 - version 4.5 ou ultérieure

Pour utiliser le gestionnaire LPM avec des laveuses et séchoirs avec Compass Pro, le logiciel dans Compass Pro doit être de version 4.09 ou ultérieure

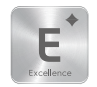